# **un indicateur d'impact environnemental de pesticides basé sur un système expert à logique floue**

# **par Hayo M.G. van der Werf<sup>1</sup> et Christophe Zimmer**

INRA-Agronomie, BP 507, 68021 Colmar

# 1. Introduction

Les pesticides sont des substances xénobiotiques utilisées en agriculture pour combattre les ravageurs, les maladies et les mauvaises herbes. Comme les cultures de plein champ sont pratiquées à l'extérieur, l'application de pesticides implique par définition une émission de ces substances vers l'air et le sol. Cependant la mobilité et l'action biologique des pesticides sont extrêmement variées et, partant, les traitements à la disposition de l'agriculteur sont diversement dangereux pour l'environnement.

Un produit de traitement commercial contient normalement une ou plusieurs matières actives, des adjuvants et une charge inerte. Le mot *pesticide* est souvent utilisé pour *matière active* [1] mais peut tout aussi bien s'employer *pour préparation commerciale* [2]. Dans cet article, on emploiera pesticide dans la première acception, comme synonyme de matière active. Les adjuvants peuvent agir tant sur les effets agronomiques des spécialités commerciales (efficacité, phytotoxicité) que sur leur impact environnemental en modifiant la dispersion des matières actives, leur période d'activité ou le temps nécessaire à leur dégradation [3]. Malheureusement, la littérature scientifique est très pauvre en indications sur les effets et sur le devenir de ces adjuvants, et on n'en tiendra pas compte ici.

L'agriculteur choisit tel pesticide en général en fonction de son efficacité attendue vis-à-vis de la cible, de sa phytotoxicité et du prix du traitement. De plus en plus de praticiens et autres décideurs souhaitent pouvoir tenir compte aussi des effets potentiels du pesticide sur l'environnement. De nombreuses méthodes ont été proposées lors des vingt dernières années [3-5] qui évaluent l'impact environnemental des pesticides tel que le perçoivent leurs auteurs, les « experts ».

Girardin et ses collaborateurs [6] ont proposé un ensemble d'indicateurs agro-écologiques pour évaluer l'impact environnemental de différents systèmes de production<sup>3</sup>. L'« indicateur » a été défini comme une variable qui « fournit des renseignements sur d'autres variables plus difficiles d'accès » [7]. Les indicateurs sont utiles pour la prise de décision, car ils résument l'information et permettent

<sup>1</sup> Adresse actuelle : INRA-Agronomie, ENSAR, 65, rue de Saint-Brieuc, 35042 Rennes ; *hayo.vanderwerf@roazhon.inra.fr*

*<sup>2</sup>* Les références bibliographiques, appellées par les nombres entre crochets, figurent en fin d'article.

<sup>3</sup> On a lu, de Philippe Girardin, Christian Bockstaller et Luc Merouzau : *Estimation de l'impact sur l'environnement de traitements*

*phytosanitaires pour des colzas transgéniques résistants au glyphosate ou glufosinate* dans la précédente livraison du *Courrier* n°33, p. 89.

Cet article a été publié en 1998 dans *Chemosphère,* 36(10), pp. 2225-2249, sous le titre *An Indicator of Pesticide Environmental Impact Based on a Fuzzy Expert System.* Il est repris avec l'aimable autorisation de la revue. Traduit de l'anglais par A.F.

d'appréhender des systèmes complexes [8]. Dans cet article, nous décrivons un système expert à la base d'un indicateur agro-écologique d'impact environnemental des pesticides.

L'impact environnemental d'un traitement pesticide d'une culture dépend des caractéristiques du pesticide (par exemple, de sa toxicité pour les organismes aquatiques), de celles du milieu (par exemple, la nature du sol), du type d'application (par exemple, en injection dans le sol ou en épandage sur le sol ou sur la végétation) [5]. Si l'on admet que l'impact environnemental d'un pesticide est la résultante de l'exposition et de la toxicité [9, 10], on utilisera volontiers un modèle de simulation pour estimer l'exposition [11, 12]. A partir des caractéristiques du pesticide, du milieu local et du type d'application, utilisées comme variables d'entrée dans la simulation, on calculera des concentrations environnementales prédites (CEP) que l'on pourra relier à des concentrations sans effet et à des concentrations maximales admissibles. C'est une démarche intéressante, car les résultats, au moins en ce qui concerne les CEP, peuvent être validés ; elle fournit aussi un moyen élégant de combiner les 3 types de variables d'entrée à prendre en compte. Elle a cependant des limites. En premier lieu, aucun des modèles courants du devenir des pesticides dans l'environnement ne fait jouer ensemble les phénomènes les plus importants : comportement dans le sol, volatilisation, dérive, ruissellement, lessivage, dégradation [13, 14]. En second lieu, leur degré de validation est en général faible [15, 17]. Enfin, il faut les alimenter avec de très nombreuses données pour donner des valeurs à leurs paramètres et à leurs variables d'entrée (propriétés du pesticide, caractéristiques du sol, données météorologiques), données absentes pour la plupart des cas de traitements ou imprécises (temps de demi-vie au champ, par exemple) ou encore entachées d'incertitude (par exemple, risque de ruissellement). Ce sont sans doute ces problèmes pratiques qui expliquent que dans notre revue de 6 méthodes d'estimation de l'impact environnemental des pesticides [5], nous n'ayons eu qu'un seul modèle de simulation. Les autres méthodes, plus simples, étaient basées sur des indices semiquantitatifs, identifiant des variables liées à l'exposition et à la toxicité du pesticide, lesquelles, dans 3 des 5 méthodes, sont agrégées en 1 ou plusieurs indices. Les variables d'entrée étaient de nature, de dimension et d'écart possible entre les valeurs (par exemple pour la persistance<sup>4</sup>, la toxicité pour les organismes aquatiques ou le mois du traitement) très disparates. En général, les valeurs étaient transformées en notes condensées ultérieurement en un ou plusieurs indicateurs par des calculs de moyennes pondérées, voire par des multiplications - des façons de faire qui posent des problèmes mathématiques et épistémologiques [3, 18].

Les modèles disponibles ne convenant pas et vu les limites des méthodes d'indexation, nous avons exploré une nouvelle voie et construit un système expert basé sur la logique floue [19]. C'est un outil robuste, capable de travailler avec des données incertaines ou imprécises et permettant l'agrégation de variables d'entrée disparates de façon uniforme [20]. Le système expert que nous décrivons ici est le reflet d'une perception d'expert de l'impact environnemental possible d'un traitement pesticide d'une culture.

# 2. La structure de l'indicateur

On pose que l'impact du pesticide sur l'environnement dépend de la présence d'une certaine quantité du produit, de l'importance de la dispersion hors du champ du pesticide par dérive, volatilisation, ruissellement ou lessivage et de la toxicité du pesticide. Ne sont pris en compte ni le sol, ni les organismes du sol ou vivant sur les plantes qui font partie, certes, de l'environnement naturel mais pour lesquels on dispose de trop peu de données quant aux effets des pesticides sur eux.

<sup>4</sup> La persistance (anciennement « rémanence ») est mesurée par le temps de demi-vie au champ, noté DT50.

On définit 4 modules. Le module *Présence* traduit la dose d'application (qu'on nommera simplement dose dans la suite de ce texte) du pesticide, tandis que *Risque de contamination de l'eau de surface* (Rsur), *Risque de contamination de l'eau souterraine* (Rsou) *et Risque de contamination de l'air* (Rair) correspondent aux 3 compartiments principaux de l'environnement. Pour chacun, on établit un indice (sans dimension) variant de 0 (pas de risque pour l'environnement) à 1 (risque maximum). La valeur de *Présence* dépend d'une unique variable d'entrée, *Dose,* et celle des 3 autres modules de 4 ou 5 variables, comme le précise le tableau I (ci-dessous), et d'un ensemble de règles de décision. Les valeurs sont calculées selon une procédure qui sera expliquée plus loin. Nous distinguons 3 types de variables d'entrée : les propriétés du pesticide, les conditions locales et les caractéristiques du traitement. Pour arrêter le choix de ces variables, nous avons pris en compte leur intérêt pour l'estimation de l'impact et, en second lieu, la disponibilité des données, car ce n'est pas la peine de retenir des variables auxquelles on ne pourra jamais donner une valeur dans beaucoup de cas de traitement.

Les 4 modules peuvent être pris un par un ou agrégés en un indicateur global de l'impact environnemental potentiel, également sur une échelle de 0 à 1. Une telle structure modulaire présente plusieurs avantages. En premier lieu, on dispose à la fois d'un indicateur global et de chacun des 4 modules. En outre, on peut modifier la façon d'agréger les modules et en ajouter de nouveaux (comme, par exemple, le risque pour le sol, l'impact sur les arthropodes auxiliaires) à la faveur de l'acquisition de données nouvelles, d'une meilleure compréhension des phénomènes, ou à la demande des utilisateurs.

# 3. Les systèmes experts « flous » (à logique floue)

On a utilisé un système expert flou pour agréger les variables d'entrée en modules d'indicateur et pour agréger entre eux les modules. La logique floue est un surensemble de la logique classique (booléenne) fait pour manipuler le concept de vérité partielle, autrement dit des valeurs de vérité intermédiaires entre complètement vrai et complètement faux. La théorie des ensembles flous a été développée par Zadeh [21] pour traiter l'incertitude du langage naturel. Elle peut servir à manipuler des classes ou des catégories vaguement définies.

En théorie des ensembles classiques, un élément est inclus dans un ensemble ou il ne l'est pas. Par exemple, si le sous-ensemble A est l'ensemble des pesticides dont la persistance n'excède pas 20 jours, tel pesticide peut être classé comme appartenant ou pas à cet ensemble. Si, en revanche, A est

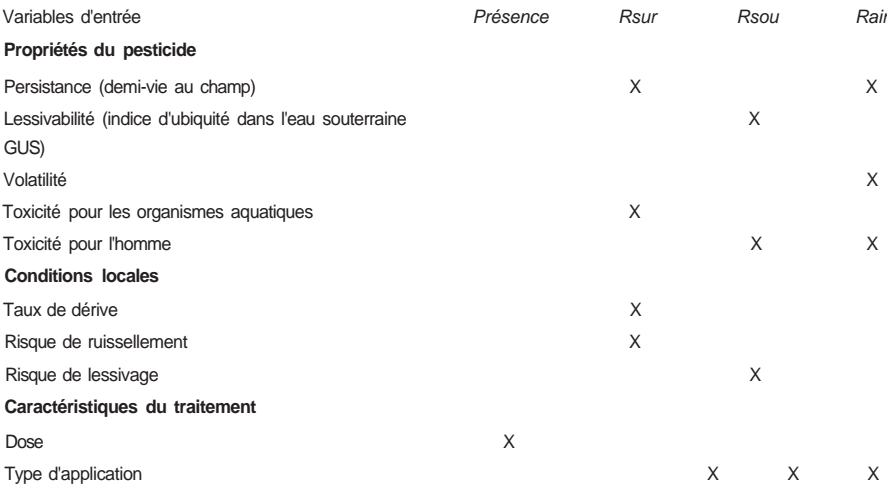

### **Tableau I. Les modules de l'indicateur et leurs variables d'entrée**

l'ensemble des pesticides non persistants, on a bien plus de mal à décider de l'appartenance de tel pesticide à cet ensemble. Si l'on décide que cet ensemble ne peut contenir que les pesticides dont le DT50 est inférieur à 21 jours, alors celui qui persiste 21 jours ne peut être classé « non persistant » bien qu'il soit presque non persistant. La théorie des ensembles flous est tout à fait appropriée ici, car, que ce soit pour la persistance comme pour bien d'autres descripteurs importants, on ne dispose que de données imprécises ou entachées d'incertitude. Et la classification habituelle, où la transition entre les classes est abrupte, risque d'être trompeuse.

En théorie des ensembles flous, on attribue à chaque élément un « degré d'appartenance » à un ensemble au moyen d'une fonction d'appartenance. Dans le cas d'ensembles classiques, cette fonction ne peut prendre que les deux valeurs 0 (pas d'appartenance) et 1 (appartenance). Dans le cas d'ensembles flous, la fonction peut prendre toute valeur intermédiaire, 0 représentant la nonappartenance stricte, 1 l'appartenance entière et les valeurs intermédiaires une appartenance partielle.

Pour toutes les variables d'entrée du tableau I, sont définis deux sous-ensembles flous : F (favorable) et D (défavorable). Nous établissons les fonctions d'appartenance à partir de données existantes ou de notre expertise personnelle. Par exemple, l'indice d'ubiquité dans l'eau souterraine (GUS) de Gustafson [22] se voit divisé en 3 classes pour la lessivabilité des pesticides (fig. la, ci-dessous). Aux pesticides classés par cet auteur comme « lessivables » (GUS > 2,8) nous attribuons la valeur d'appartenance 1 au sous-ensemble D et 0 à F. Les substances classées « non-lessivables » (GUS < 1,8) ont 0 pour D et 1 pour F. La catégorie « substances limites » (1,8 < GUS < 2,8) se retrouve dans un « intervalle de transition » où la valeur d'appartenance à F décroît de 1 (pour GUS = 1,8) à 0 (pour  $GUS = 2.8$ ) et où celle pour D varie en sens inverse, les deux fonctions étant complémentaires (fig. lb, ci-dessous).

Ainsi, on peut caractériser la forme de la fonction d'appartenance de chaque variable par les deux valeurs limites de l'« intervalle de transition ». Nous utilisons, dans cet intervalle, une fonction sinus

qui amortit les variations des valeurs résultats, par rapport à une fonction linéaire.

Pour chaque module, on construit un ensemble de règles de décision pour attribuer des valeurs entre 0 et 1 à une variable de sortie en fonction du degré d'appartenance de ses variables d'entrée aux sous-ensembles flous F et D. Pour calculer les modules et l'indicateur, nous nous sommes servi de la méthode d'inférence de Sugeno [23], qu'on peut décrire succinctement par les formules de l'encadré ci-après.

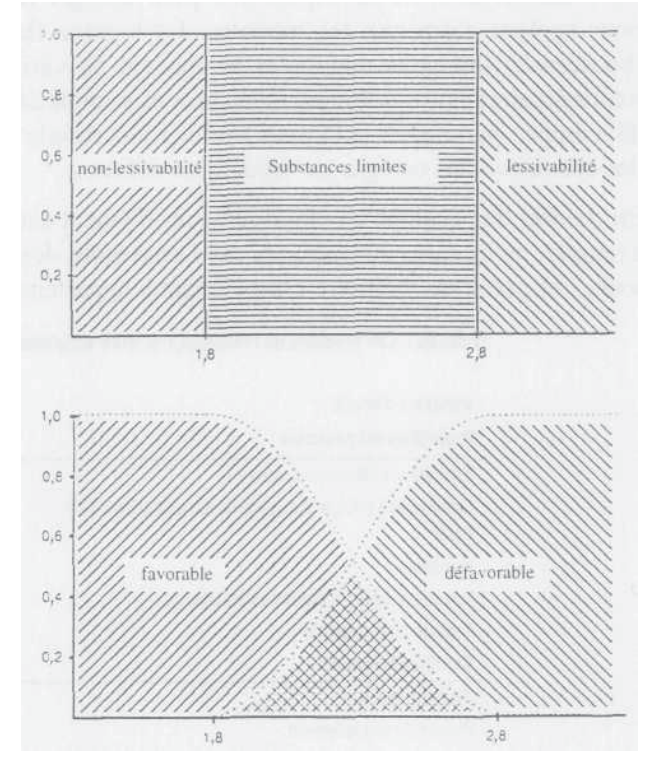

**Figure 1. Représentation graphique d'ensembles classiques (a) et flous (b) En** ordonnées : le degré d'appartenance ;

en abscisses: l'indice d'ubiquité dans l'eau souterraine.

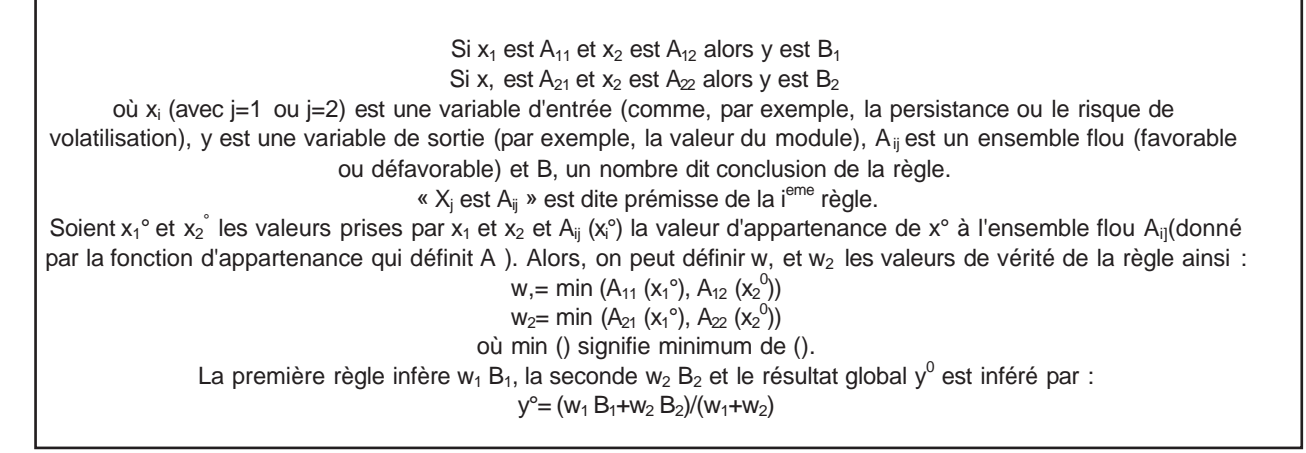

Donnons un exemple de calcul. Admettons (pour les besoins de l'illustration et pour rester simple) que la variable de sortie *Impact environnemental* d'un traitement pesticide dépend seulement des deux variables d'entrée *Dose* et *Persistance.* Pour chacune, il nous faut déterminer l'appartenance aux ensembles flous F (favorable) et D (défavorable). Supposons que les experts nous indiquent qu'une *Dose* faible et une *Persistance* courte sont favorables tandis que *Dose* élevée et *Persistance* longue sont défavorables. Pour ce qui est de la *Dose,* nous conférons une complète appartenance à F pour les valeurs inférieures à 0,001 kg/ha et à D si elles dépassent 2 kg/ha. Pour ce qui est de la *Persistance,* l'appartenance stricte à F est donnée si DT50 est inférieur à 1 jour et à D s'il dépasse 120 jours (fig. 2, ci-après). Les valeurs de la *Dose* entre 0,001 et 2 kg/ha et de la *Persistance* entre 1 et 120 jours sont, comme on l'a expliqué plus haut, dans l'« intervalle de transition ».

Dans cet exemple avec 2 variables d'entrée et 2 sous-ensembles flous pour chacune, on a 4 situations possibles comme le montre la grille des règles de décision (tab. I I , ci-dessous). Ces règles traduisent l'expertise, en savoir et en jugement, qu'on a des phénomènes. Elles se lisent ainsi, prenant la 1<sup>ère</sup> ligne de la grille comme exemple : *si* la *Dose* est favorable *et si* la *Persistance* est favorable, *alors l'impact environnemental* est nul.

La règle de décision comporte deux prémisses *(si...)* reliées par *et,* suivies par une conclusion *(alors...).* Sur le tableau II on voit que si les deux variables d'entrée sont F, la valeur de l'impact environnemental est 0 - il n'y a pas de risque d'effet sur l'environnement -, si les deux variables sont D, l'impact vaut 1 - risque maximum - et si l'une des variables est F et l'autre D, la variable de sortie vaut 0,5.

Une fois définies les fonctions d'appartenance et formulées les règles de décision, calculons la valeur de l'impact environnemental d'un traitement. Supposons une application d'atrazine à la dose d' 1,5 kg/ha de matière active, dont le DT50 est de 60 jours. Les fonctions d'appartenance nous permettent de calculer les valeurs de vérité des prémisses, c'est-à-dire le degré d'appartenance à l'ensemble flou correspondant (F ou D) pour chaque variable d'entrée (fig. 2). D'après la méthode d'inférence de Sugeno (ci-dessus), lorsque les prémisses sont reliés par *et,* la valeur de vérité d'une

**Tableau II. Résumé des règles de décision décrivant l'effet des variables d'entrée Dose et** *Persistance* **sur le module hypothétique** *Impact environnemental* **F : favorable ; D : défavorable**

| Dose | Persistance | Impact environnemental |
|------|-------------|------------------------|
|      |             | 0,0                    |
|      | D           | 0,5                    |
|      |             | 0,5                    |
|      | n           | 1.U                    |

règle de décision peut être définie comme la plus petite des valeurs de vérité de ses prémisses (tab. I I I , ci-dessous). La valeur de la variable *Impact environnemental* est obtenue en faisant la moyenne des conclusions des règles de décision, pondérées par leur valeur de vérité :

Import environmental = 
$$
(0.0 \times 0.147 + 0.5 \times 0.147 + 0.5 \times 0.506 + 1.0 \times 0.494) = 0.634
$$

\n $(0.147 + 0.147 + 0.506 + 0.494)$ 

Cette méthode correspond à ce que nous voulions ; en effet, elle confère à l'indicateur une structure modulaire et livre des valeurs utilisables pour chacun des modules. De plus, les règles sont faciles à lire et les valeurs numériques utilisées pour calculer leurs conclusions sont faciles à moduler en fonction des avis des experts.

**Tableau III. Résumé des règles de décision décrivant l'effet des variables d'entrée** *Dose* **et** *Persistance* **sur le module hypothétique** *Impact environnemental*

Entre parenthèses : valeurs de vérité des prémisses et des conclusions dans le cas d'une application de 1,5 kg/ha d'atrazine (DT50 de 60 j) F : favorable ; D : défavorable

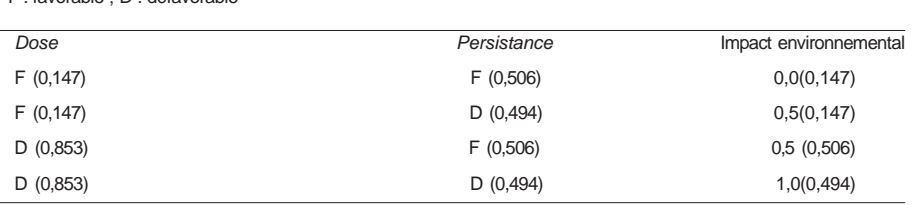

# 4. Les modules de l'indicateur

### 4.1. *Présence*

Ce module traduit la quantité de matière active épandue et ne dépend que d'une variable d'entrée : la *Dose.* Un traitement consiste à épandre des quantités de pesticide allant de quelques g/ha pour certains herbicides à plusieurs q/ha pour des traitements nématicides du sol. Une forte part de cette variabilité est due aux différences d'activité biologique des matières actives et des doses faibles ne signifient nullement un risque faible pour l'environnement. Par ailleurs des techniques de traitement mieux ciblées permettent de diminuer les doses d'application et de nombreux agriculteurs sont capables de réaliser des traitements efficaces à des doses inférieures à celles recommandées en traitant juste quand l'organisme cible est plus vulnérable ou en associant les pesticides à d'autres moyens de lutte. Beaucoup d'experts s'accordent sur le caractère bénéfique pour l'environnement de doses faibles [11, 24-28]. Nous n'avons pas trouvé dans la littérature de valeurs délimitant, pour la variable *Dose,* les bornes de l'intervalle de transition dans

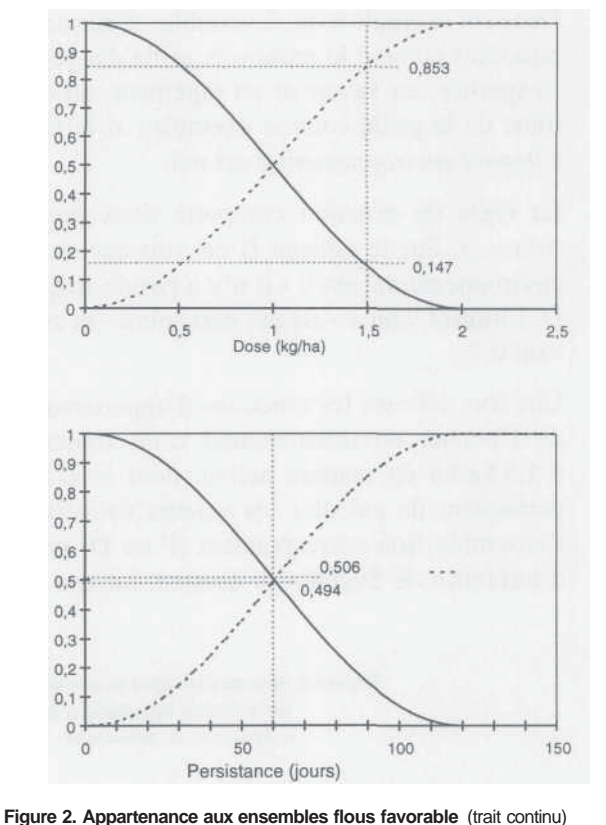

**et défavorable** (trait pointillé) **pour l'atrazine** (DT50 de 60 jours) appliquée à la dose d'1,5 kg/ha en fonction de la Dose (graphique du haut) et de la Persistance (graphique du bas).

En ordonnées : degré d'appartenance.

lequel les sous-ensembles F et D sont complémentaires. Du fait que cet intervalle doit englober une vaste gamme de valeurs et sachant que l'impact environnemental ne croît certainement pas de façon linéaire avec la dose appliquée, nous posons : variable *Dose* =  $log_{10}$  (quantité de matière active, en g par ha). Arbitrairement, nous décidons de conférer l'appartenance totale de *Dose* à F pour les valeurs inférieures à 1 (correspondant à 10 g/ha) et à D si la *Dose* dépasse 4 (soit 10 kg/ha). La valeur du module *Présence* dépend de la variable d'entrée *Dose* selon les 2 règles de décision suivantes : 1) si la *Dose* est F alors *Présence* vaut 0,0 (risque minimum d'impact environnemental) ; 2) si la *Dose* est D, alors *Présence* vaut 1 (risque maximum).

### **4.2. Le module** *Risque de pollution des eaux souterraines*

Le module *Rsou* traduit le risque pour un pesticide d'atteindre les eaux souterraines par lessivage et d'en affecter les usages tels que la boisson. Sa valeur dépend de 4 variables d'entrée : 1) *Lessivabilité* du pesticide ; 2) *Type d'application* du pesticide (sur la plante, sur le sol, dans le sol) ; 3) *Risque de lessivage* engendré par le type de sol ; 4) *Toxicité* du pesticide pour l'homme.

De nombreux indices basés sur les caractéristiques de la matière active ont été proposés [22, 29-32] pour classer les pesticides en fonction de leur *Lessivabilité,* c'est-à-dire du danger qu'ils présentent pour les eaux souterraines. Nous employons l'indice d'ubiquité dans l'eau souterraine de Gustafson (GUS) [17], un indice simple et capable de permettre la distinction entre les pesticides qui sont lessivés et ceux qui ne le sont pas. C'est une fonction de deux propriétés du pesticide : le temps de demi-vie au champ (DT50) et le coefficient de partage carbone organique-eau (Koc) ; elle est donnée par la formule :

### $GUS = log_{10} (DT50) (4-log_{10} (Koc)).$

Les pesticides que l'on détecte dans les eaux souterraines ont en général des GUS supérieurs à 2,8. En revanche, ceux dont le GUS est inférieur à 1,8 n'y apparaissent pas. Nous fixons donc les limites de l'intervalle de transition à 1,8, seuil inférieur en deçà duquel le pesticide appartient pleinement à F et à 2,8, au-delà duquel il appartient pleinement à D.

Le type d'application du pesticide influe beaucoup sur le risque de lessivage. Selon l'importance de la couverture végétale du sol, le produit de traitement peut être réparti en proportions diverses entre la végétation et le sol. Bien qu'une partie du produit appliqué sur les végétaux puisse être entraînée par la pluie jusqu'au sol [33], nous considérons qu'un traitement appliqué sur les plantes est favorable. Lorsque la culture couvre bien le sol, le risque de lessivage est d'ailleurs réduit du fait que la transpiration du végétal diminue le drainage. On définit en conséquence la variable d'entrée *Type d'application/sou* sur une échelle de 1 (tout le produit est épandu sur la végétation) à 0 (rien sur la végétation, tout sur ou dans le sol) et sa valeur est donnée par la fraction de surface de sol couverte par les plantes, lequel est estimé par l'utilisateur du système. Les limites de l'intervalle de transition sont 1 - appartenance à F uniquement - et 0 - appartenance à D uniquement.

Le risque de pollution des eaux souterraines par un pesticide dépend des caractéristiques du sol, de la zone non saturée et de la nappe. On a proposé plusieurs méthodes pour évaluer ce risque en fonction des seules caractéristiques du sol *(cf.* par exemple, *in* [34]) ou bien d'éléments hydrogéologiques globaux incluant les caractéristiques du sol (c, par exemple, *in* [35, 36]) Du contexte hydrogéologique local et de l'existence de données dépendront le choix de la meilleure approche. Nous calerons le *Risque de lessivage* sur une échelle allant de 0 (risque minimum) à 1 (risque maximum). Sa valeur sera obtenue en transformant un index donné par l'une ou l'autre des méthodes évoquées ci-dessus (ou par une autre plus appropriée) en un nombre situé dans l'intervalle 0-1. Si ce n'est pas faisable, on pourra donner une estimation préalable de ce risque à partir du taux de matière organique dans le sol, que l'on peut considérer comme la caractéristique du sol individuelle primordiale influant sur le lessivage des pesticides [37]. L'intervalle de transition est défini entre les bornes 0 - appartenance à F - et 1 - appartenance à D.

Les eaux souterraines pouvant servir d'eau de boisson, nous prenons la dose journalière acceptable (DJA) comme indice de la toxicité chronique des pesticides vis-à-vis de l'homme. La DJA est la dose journalière d'une substance chimique qui, absorbée tout au long de la vie, apparaît sans risque appréciable au regard des connaissances actuelles [38]. La DJA s'exprime en unité de poids résidu de la substance par unité de poids vif et par unité de temps, pratiquement en mg/kg/jour. Jouany et Dabène [25] ont défini 5 classes (de A à E) de pesticides en fonction de leur DJA avec les bornes suivantes (en mg/kg/jour) : 0,000 1 ; 0,001 ; 0,01 ; 0,1. Nous prenons 0,01 comme valeur médiane de l'intervalle de transition et nous définissons la variable d'entrée *Toxicité pour l'homme* comme étant le logarithme décimal de la DJA. On fixe ainsi les limites de l'intervalle de transition : appartenance complète à F si la *Toxicité pour l'homme* est plus grande que 0 (ce qui correspond à 1 mg/kg/jour) et appartenance à D si elle est inférieure à -4 (0,000 1 mg/kg/jour).

**Tableau IV. Résumé des règles de décision décrivant les effets des variables d'entrée** *Lessivabilité, Type d'application*t *Risque de lessivage* **et** *Toxicité pour l'homme* **sur le module** *Rsou* F : favorable ; D : défavorable.

| abilité | Type d'application | Risque de less |
|---------|--------------------|----------------|
|         |                    |                |

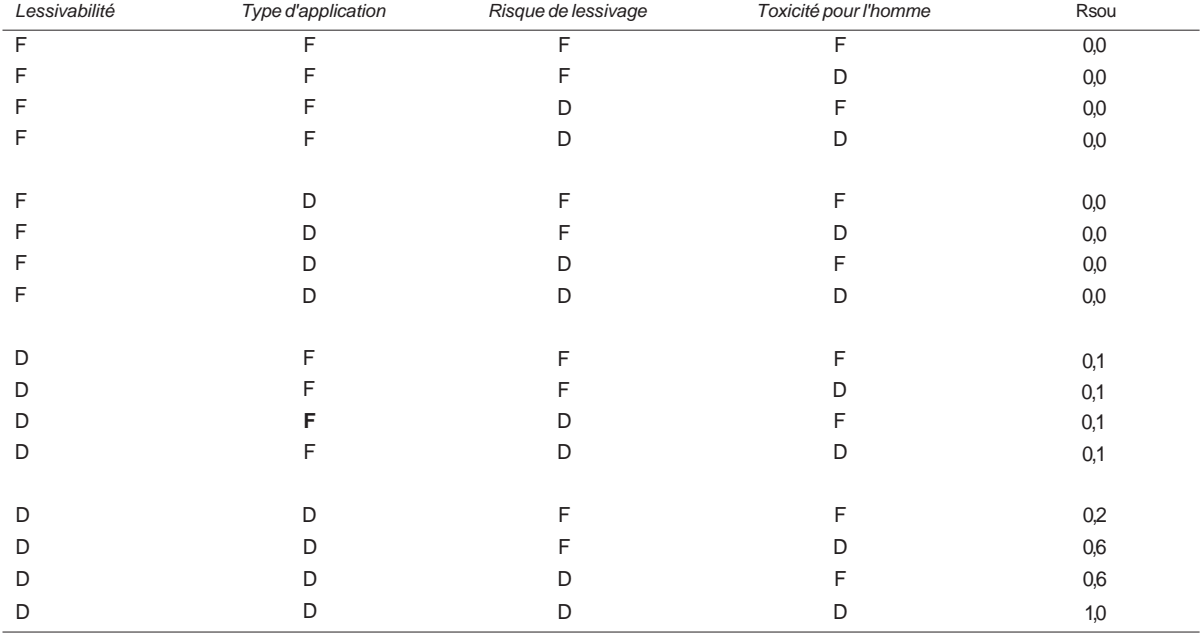

La valeur du module *Rsou* dépend des 4 variables *GUS, Type d'application, Risque de lessivage* et *Toxicité pour l'homme* selon un ensemble de 16 règles de décision présentées dans le tableau IV, lesquelles reflètent notre avis d'expert. Notre raisonnement est schématisé en figure 3, ci-après.

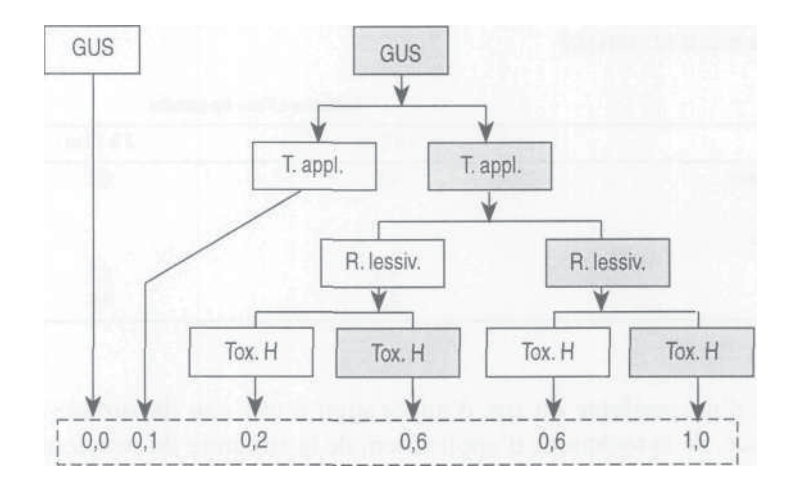

**Figure 3. Effet des variables d'entrée** *Lessivabilité* (GUS), *Type d'application* (T. appl.), *Risque de lessivage* (R. lessiv.) *et Toxicité pour l'homme* (Tox. **H) sur les valeurs des conclusions des règles de décision pour le module** *Rsou* **en fonction de leur appartenance aux ensembles flous F** (favorable, rectangles clairs) **ou** D (défavorable, rectangles grisés)

Le schéma se lit ainsi : si *Lessivabilité* est F, *Rsou* vaut 0,0 (aucun risque) ; si *Lessivabilité* est D et *Type* est F, *Rsou* vaut 0,1. Si *Lessivabilité* est D et si *Type* est également D, la valeur de *Rsou* dépend du *Risque de lessivage* et, au-delà, de la *Toxicité pour l'homme,* d'où les valeurs s'échelonnant de 0,2 à 1,0.

### **4.3. Le module** *Risque de contamination des eaux de surface*

Ce module *Rsur* traduit le risque pour un pesticide épandu sur un champ d'atteindre de l'« eau de surface » (étang, mare, rivière, ruisseau...) voisine et de nuire aux organismes aquatiques. Sa valeur dépend de 5 variables d'entrée, à savoir : 1) le *Risque de ruissellement* engendré par les caractéristiques du champ ; 2) le *Taux de dérive* à l'application du produit ; 3) le *Type d'application* (sur la plante, sur le sol, dans le sol) ; 4) la *Persistance* du pesticide ; 5) sa *Toxicité pour les organismes aquatiques.* Nous n'avons pas retenu d'autres caractéristiques du pesticide comme sa solubilité ou son coefficient d'absorption, dont l'effet sur le risque de ruissellement est variable [33, 39].

Le *Risque de ruissellement,* risque de transfert de pesticides du champ à l'eau de surface par ruissellement, dépend de nombreux facteurs, comme l'inclinaison de la pente, sa longueur, la texture du sol, l'état de sa surface, le degré d'agrégation des particules et la stabilité des agrégats, la couverture végétale, la distance à l'eau de surface [33, 40]. On a proposé plusieurs méthodes pour estimer ce risque en fonction du sol, de la pente et/ou des caractéristiques du bassin versant *{cf.* par exemple, *in* [34, 36, 41, 42]) La meilleure démarche dépendra, comme dans le cas du *Risque de lessivage,* des conditions locales et de la disponibilité des données. Nous exprimons le *Risque de ruissellement* sur une échelle de 0 (pas de risque) à 1 (risque maximum) et calculons sa valeur en transformant une valeur obtenue par une méthode existante en une valeur variable de 0 à 1 ou, à défaut, en l'évaluant nous-mêmes. L'intervalle de transition est entre les valeurs du *Risque de ruissellement* 0 (F) et 1 (D).

### **Tableau V. Estimation du taux de dérive (en %) en fonction de la technique d'application et de la distance à l'eau de surface** (adapté de CLM-IKC, 1994 [43])

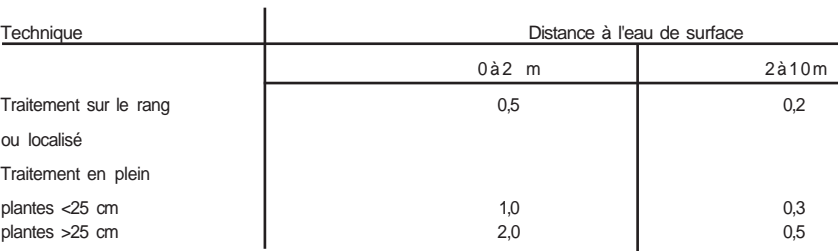

Le risque du transport d'un pesticide du site d'application à une eau de surface par dérive<sup>5</sup> dépend notamment de la distance, de la technique d'application, de la structure du peuplement végétal et de la vitesse du vent [10, 43]. Nous quantifions ce risque par la variable *Taux de dérive,* qui est le rapport de la quantité de pesticide atteignant l'eau à la quantité épandue sur la culture rapportées à une même surface-unité [43]. Sa valeur dépend de la technique d'application et de la distance à l'eau de surface ([43], tab. V, ci-dessus). Faute de données pour délimiter l'intervalle de transition, nous avons fixé arbitrairement les seuils à 0% pour l'appartenance complète à F et à > 1 % pour celle à D.

Le type d'application influe fortement sur les risques de ruissellement. Si l'application sur le sol est défavorable, car on a trouvé une forte corrélation entre les concentrations du pesticide dans l'eau de ruissellement et celles dans les 10 premiers mm du sol [44], l'application dans le sol (en traitement de semences ou en incorporation au sol) est favorable. La répartition du pesticide entre végétaux et surface du sol dépend de la couverture végétale du sol. Bien qu'une partie du produit appliqué sur la végétation puisse être entraînée au sol par la pluie, nous considérons que l'application sur les plantes est favorable. Une forte couverture végétale, outre qu'elle réduit la proportion du produit qui atteint le sol, diminue le risque de ruissellement. Nous définissons en conséquence la variable d'entrée *Type d'application/sur* comme un indice allant de 1 (100% du pesticide sur le sol) et 0 (rien sur le sol, application faite sur les plantes ou dans le sol). Sa valeur est calculée par la formule : (100 pourcentage du sol couvert par la végétation)/100, à moins d'application dans le sol, auquel cas sa valeur est 0. C'est à l'utilisateur du système d'estimer le pourcentage de sol couvert. Les limites de l'intervalle de transition sont 0 (appartenance à F) et 1 (appartenance à D).

La persistance influe sur le risque de ruissellement, les substances les plus persistantes, restant plus longtemps en surface du sol, étant plus susceptibles d'être entraînées par ruissellement [33]. Au regard du risque de pollution des eaux de surface, Jouany et Dabène [25] considèrent qu'un pesticide dont le DT50 est inférieur à 8 jours n'est pas défavorable, que celui dont le DT50 est entre 8 et 30 jours est moyennement défavorable, tandis qu'au-delà de 30 jours, le pesticide est défavorable. Ceci semble raisonnable d'autant qu'il a été montré que l'entraînement se fait essentiellement pendant le ou les premiers épisodes de ruissellement suivant le traitement [33]. Aussi, en s'inspirant de ces auteurs, nous fixons ainsi les bornes de l'intervalle de transition : en dessous d'1 jour de demi-vie, le pesticide appartient uniquement à F et au-delà de 30 jours uniquement à D.

La variable d'entrée *Toxicité pour les organismes aquatiques* rend compte des effets biologiques sur les représentants de 3 taxons, maillons d'une chaîne trophique : les algues, les crustacés et les poissons. Elle est exprimée en mg/1 d'eau pour les algues et les crustacés, on estime une concentration effective 50 (CE50) qui provoque un effet spécifique chez la moitié - statistiquement - de la

<sup>5</sup> Entrainement par le vent.

D respectivement à  $>2$  (100 mg/1) et à <-2 (0,01 mg/1).

population à l'épreuve tandis que, pour les poissons, on estime une concentration létale 50 (CL50), qui tue, statistiquement, la moitié des individus soumis à cette concentration. Dans chaque cas, c'est la concentration établie pour l'organisme le plus sensible parmi celles mises à l'épreuve qui est retenue, le risque pour l'écosystème étant celui encouru par sa composante la plus sensible [45]. Pour Linders et ses collaborateurs [46], un pesticide qui a une CE50 ou une CL50 inférieure à 1 mg/l est très toxique, entre 1 et 10 mg/1 il est moyennement toxique, entre 10 et 100 mg/1 peu toxique et au dessus de 100 mg/1, il est très peu toxique. Jouany et Dabène [25] partagent les pesticides en 5 classes (de a à e) autour des bornes (en mg/1) 0,001 ; 0,01 ; 0,1 et 1. A partir de ces références, nous définissons la variable *Toxicité pour les organismes aquatiques* comme le logarithme décimal de la CE50 ou de la CL50 du plus sensible des 3 organismes mis à l'épreuve. Nous fixons la valeur médiane de l'intervalle de transition à 0 (correspondant à 1 mg/1) et l'appartenance complète à F et à

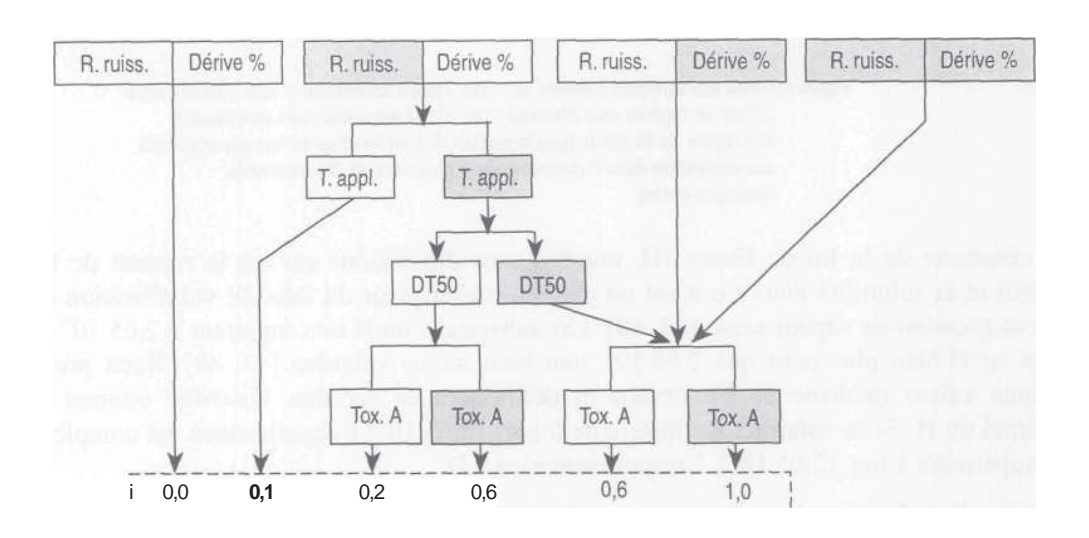

**Figure 4. Effets des variables d'entrée** *Risque de ruissellement* (R. miss.), *Taux de dérive* (Dérive %), *Persistance* (DT50), *Type d'application* (T. appl.) *et Toxicité pour les organismes aquatiques* **(Tox. A) sur les valeurs des conclusions des règles de décision pour le module** *Rsuren* **fonction de leur appartenance aux ensembles flous F** (favorable, rectangles clairs) **et** D (défavorable, rectangles grisés)

La valeur du module *Rsur* dépend des variables d'entrée *Risque de ruissellement, Taux de dérive, Type d'application, Persistance* et *Toxicité pour les organismes aquatiques* selon une grille de 32 règles de décision (non représentées ici) qui traduisent notre expertise sur les risques de pollution des eaux de surface, schématisée en figure 4, ci-dessus.

### **4.4. Le module** *Risque de contamination de l'air*

Le module *Rair* de l'indicateur prend en compte le risque de pollution de l'air par un pesticide suite à sa volatilisation. Sa valeur dépend de 4 variables d'entrée, qui sont : 1) la *Volatilité* du pesticide ; 2) le *Type d'application* du pesticide (sur la plante, sur le sol, dans le sol) ; 3) sa *Persistance* ; 4) sa *Toxicité pour l'homme.*

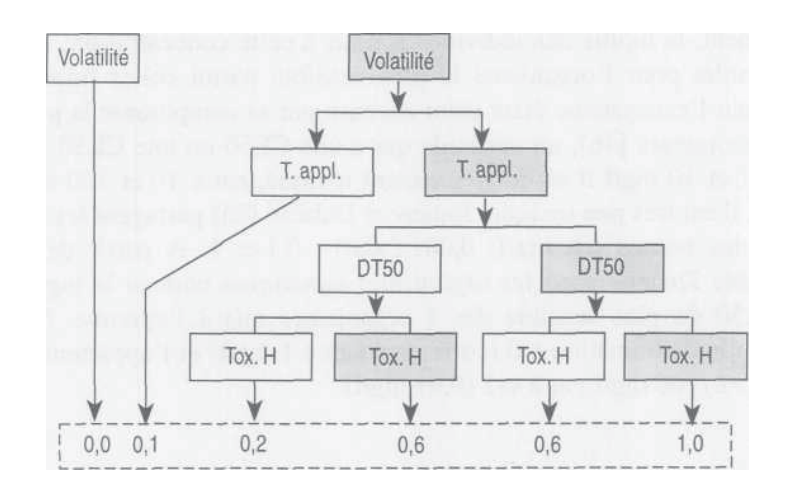

**Figure 5. Effets des variables d'entrée** *Volatilité, Type d'application* (T.appl.), *Persistance* (DT50) **et** *Toxicité pour l'homme* (Tox. **H) sur les valeurs des conclusions des règles de décision pour le module** *Rair* en **fonction de leur appartenance aux ensembles flous F** (favorable, rectangles clairs) **et** D (défavorable, rectangles grisés)

La constante de la loi de Henry (H, nombre sans dimension) qui est le rapport de la pression de vapeur et la solubilité dans l'eau est un meilleur descripteur du taux de volatilisation d'un pesticide que sa pression de vapeur seule [47, 48]. Les substances au H très supérieur à  $2,65.10^{-5}$  sont volatiles, ceux au H bien plus petit que  $2,65.10^{5}$  sont bien moins volatiles [47, 49]. Nous prenons  $2,65.10^{5}$ comme valeur médiane de l'intervalle et définissons la variable *Volatilité* comme le logarithme décimal du H. Si la volatilité est inférieure à  $log_{10}(2,65.10^{-6})$  l'appartenance est complète à F; si elle est supérieure à  $log_{10}(2,65.10^{-4})$ , l'appartenance est à D.

Le type d'application, là aussi, intervient fortement. L'incorporation au sol est favorable, qui réduit beaucoup la volatilisation [50]. En revanche, les applications sur la plante ou sur le sol sont défavorables. Soit donc la variable *Type d'application/air,* comprise dans l'intervalle 1 (100% du pesticide dans le sol) et 0 (rien dans le sol, application sur la plante ou sur le sol) et dont la valeur est donnée par la formule :

### pourcentage de pesticide appliqué dans le sol/100

où le pourcentage est estimé par l'utilisateur du système. L'appartenance pleine à F correspond à la valeur 1 et celle à D à 0.

La persistance est un facteur de risque de volatilisation : les substances persistantes qui subsistent dans le sol se volatiliseront pendant une période plus longue *(cf.* par exemple *in* [51]). On a défini plus haut, en 4.3., les limites de l'intervalle de transition pour la persistance.

Pour la toxicité pour l'homme, nous prenons la DJA (voir plus haut en 4.2.). La valeur du module *Rair* dépend de 4 variables : *Volatilité, Type d'application, Persistance et Toxicité pour l'homme* selon un jeu de 16 règles de décision (non représentées ici) établies (fig. 5, cidessus) d'après notre expertise.

# 5. L'agrégation des modules en un indicateur d'impact environnemental de pesticides

Les modules qu'on vient de décrire peuvent servir à comparer différents traitements pesticides selon leur impact environnemental. Les options peuvent être classées au moyen, par exemple, d'une analyse multicritères, en utilisant les modules comme critères d'évaluation [6]. Une autre démarche consiste à intégrer l'ensemble des modules en un indicateur global (Ipest). Ceci peut être fait par addition, multiplication ou combinaison des deux opérations (exemple : Ipest = *Présence (Rsou + Rsur + Rair)* ou Ipest = *Présence* max *{Rsou, Rsur, Rair).*

Nous décrivons ici une autre façon de procéder, en utilisant des règles de décision, à l'instar de ce que nous avons fait pour agréger les variables d'entrée en modules. Lors de la mise au point du jeu de règles, nous devons statuer sur l'importance relative des compartiments du milieu : eaux de surface, eaux souterraines et air. Dans la plupart des indicateurs, l'accent est mis sur les eaux de surface et souterraines et l'air est généralement négligé [5]. Il est difficile de se faire une idée sur l'importance relative de la pollution de l'air par les pesticides, car les données sont relativement très rares. Toutefois, selon Wortham (comm. pers., 1996) travaillant à partir des données de Millet [52], les concentrations aériennes en pesticides en Alsace sont telles  $(0.068 \text{ kg/m}^3)$  que les gens y absorbent 6 fois plus de pesticides en respirant qu'en buvant l'eau (supposée renfermer 0,1 ug/1). Ceci nous a amenés à conférer au compartiment air le même poids qu'aux deux autres dans l'agrégation des modules.

La valeur de l'indicateur Ipest dépend des modules *Présence, Rsur, Rsou* et *Rair -* les variables d'entrée - selon un jeu de 16 règles de décision (non représentées ici). Pour les 4 variables, les limites de l'intervalle de transition sont définies de la même façon : l'appartenance à F correspond à la valeur 0 du module et celle à D à 1. Le raisonnement d'expert est schématisé sur la figure 6, ci-dessous.

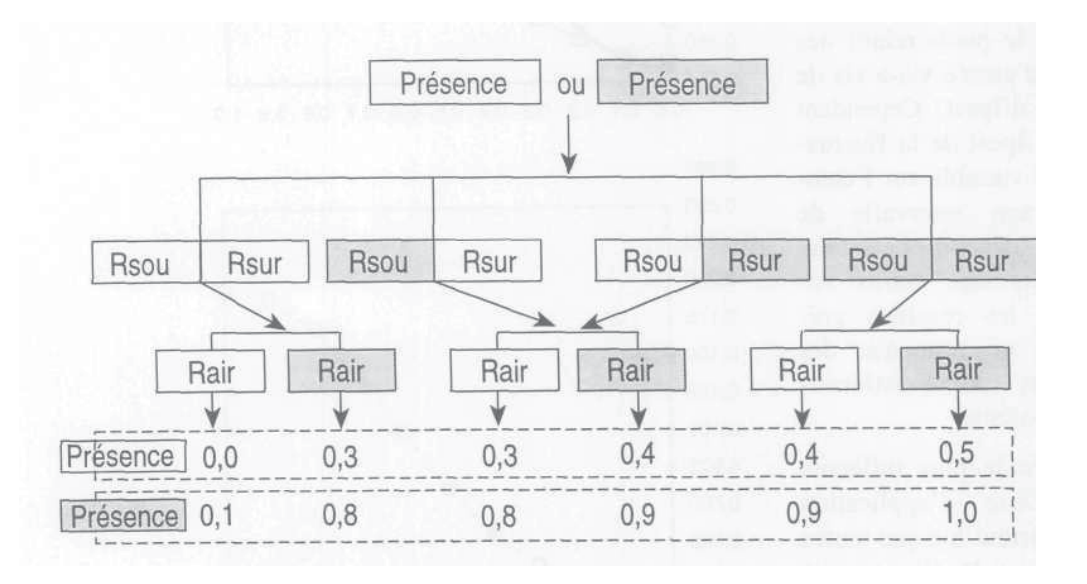

### **Figure 6. Effet des modules** *Présence, Rsur, Rsou et Rair* sur **la** valeur **des conclusions des règles de décision pour** *Ipest* **en fonction de leur appartenance aux ensembles flous F** (favorable, rectangles clairs) **ou** D (défavorable, rectangles grisés)

Le schéma se lit ainsi : si tous les modules sont F, Ipest vaut 0 (risque nul). Si *Présence* est F et qu'un **au** moins des autres modules est D, alors Ipest prend la valeur 0,3 (1D + 2F) ou 0,4 (2D + 1 F) ou encore 0,5 (3D). Si *Présence* est D et que les 3 autres modules sont F, Ipest vaut 0,1 ; si un au moins des 3 autres modules est D, alors Ipest vaut 0,8 (1D + 2F) ou 0,9 (2D + 1 F) ou 1 (3D). Les règles traduisent des jugements de valeur et peuvent être modifiées par l'utilisateur pour correspondre mieux à sa façon de voir.

## 6. Exemples

Pour illustrer le fonctionnement du système, voici une analyse de la sensibilité de l'indicateur Ipest à des modifications des valeurs de ses variables d'entrée. On a fait varier chacune d'un seuil à l'autre dans son intervalle de transition tandis qu'aux autres étaient conférées soit leur valeur médiane soit leurs valeurs extrêmes F ou D (fig. 7a ci-contre et 7b, ci-après).

On suppose que le pesticide est appliqué au champ sur les plantes et/ou sur le sol. De ce fait, la valeur de la variable *Type d'application* ne dépend que de la couverture végétale du sol - qu'on a fait varier de 0 à 100%. Cette analyse de sensibilité reflète le fonctionnement du système et donne en particulier une indication sur le poids relatif des variables d'entrée vis-à-vis de la valeur d'Ipest. Cependant l'effet sur Ipest de la fluctuation d'une variable sur l'étendue de son intervalle de transition dépend beaucoup des valeurs des autres variables et les résultats présentés ici ne sont que des illustrations du fonctionnement du système.

La variable la plus influente est la *Dose* d'application (fig.7b), surtout lorsque toutes les autres sont D. Ceci vient à l'évidence du mode d'agrégation (fig. 6) que nous avons retenu, lequel confère un bon poids au module *Pré-*

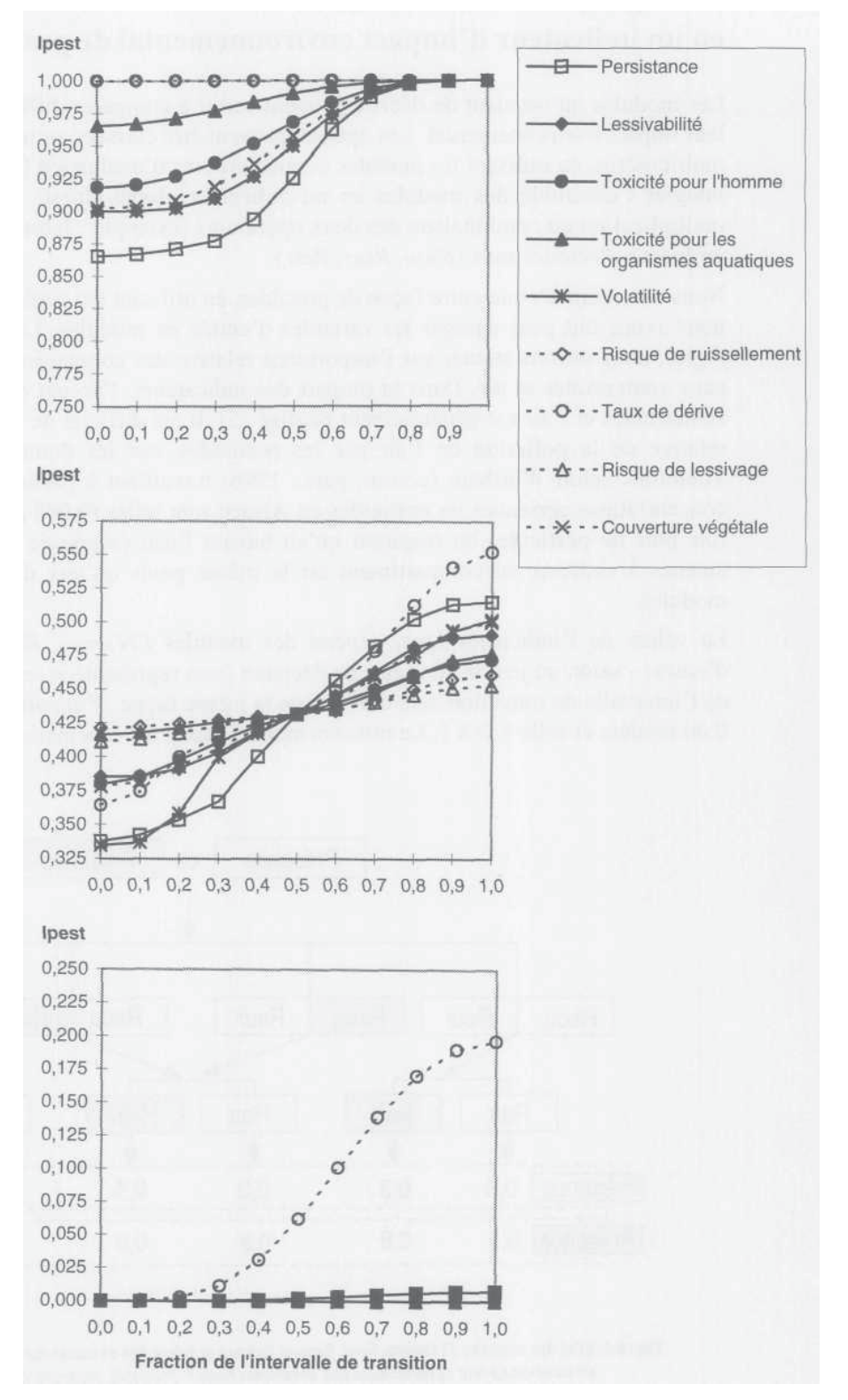

*sence* (qui ne dépend que de la **Figure 7a. Analyse de la sensibilité d'Ipest à la variation de toutes les variables d'entrée, sauf la** *Dose.* On fait varier chacune de 0 (favorable) à 1 (défavorable) dans son intervalle de transition, cependant que les autres sont bloquées sur défavorable (en haut), sur la valeur médiane de l'intervalle de transition (au milieu) ou sur favorable (en bas).

N.B. certains tracés sont superposés.

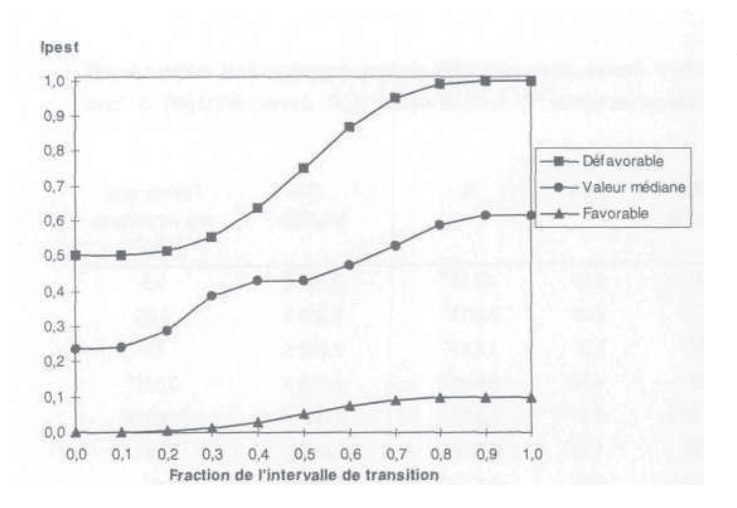

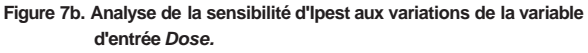

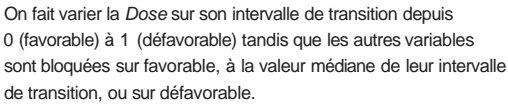

*Dose)* quand les 3 autres modules sont D. On pourrait, de même, retrouver à partir de ces règles le pourquoi de l'influence de chaque variable d'entrée.

Par exemple, la *Persistance* est influente (fig. 7a), car elle intervient dans 3 modules (Rsur, Rsou et Rair). Le *Risque de ruissellement* intervient moins que le *Taux de dérive* (fig. 7a) car son effet est modulé par le *Type d'application,* la *Persistance* et la *Toxicité pour les organismes aquatiques* tandis que l'effet du *Taux de dérive* n'est modulé que par la *Toxicité pour les organismes aquatiques* (fig. 4). Le tableau VI des valeurs des 4 modules et d'Ipest pour quelques traitements nous livre une autre illustration du fonctionnement du système. Les différents pesticides sont appliqués à la dose recommandée ; les

autres variables sont fixées ainsi : *Risque de lessivage* = 0,5, *Taux de dérive* = 0, *Risque de ruissellement =* soit 0 (pas de risque), soit 1 (risque maximum). Un tel calcul peut servir à ordonner des traitements en fonction des valeurs prises par un ou plusieurs modules ou par Ipest. On rappellera que ces résultats découlent des choix faits aux différentes étapes de l'élaboration du système : choix des variables d'entrée, définition de leurs intervalles de transition, valeurs données aux conclusions des règles de décision.

#### **Tableau VI. Valeur des modules** *Présence, Rsur, Rsou et Rair* **et d'Ipest pour différents pesticides.**

Valeurs fixées : *Risque de lessivage* = 0,5 ; *Taux de dérive* = 0 ;

Valeurs alternatives : *Risque de ruissellement* (Ruiss.) : 0 ou 1 ;

La *Dose* et le *Type d'application* sont indiqués ; Les caractéristiques des pesticides utilisées pour les calculs sont donnés par le tableau VII.

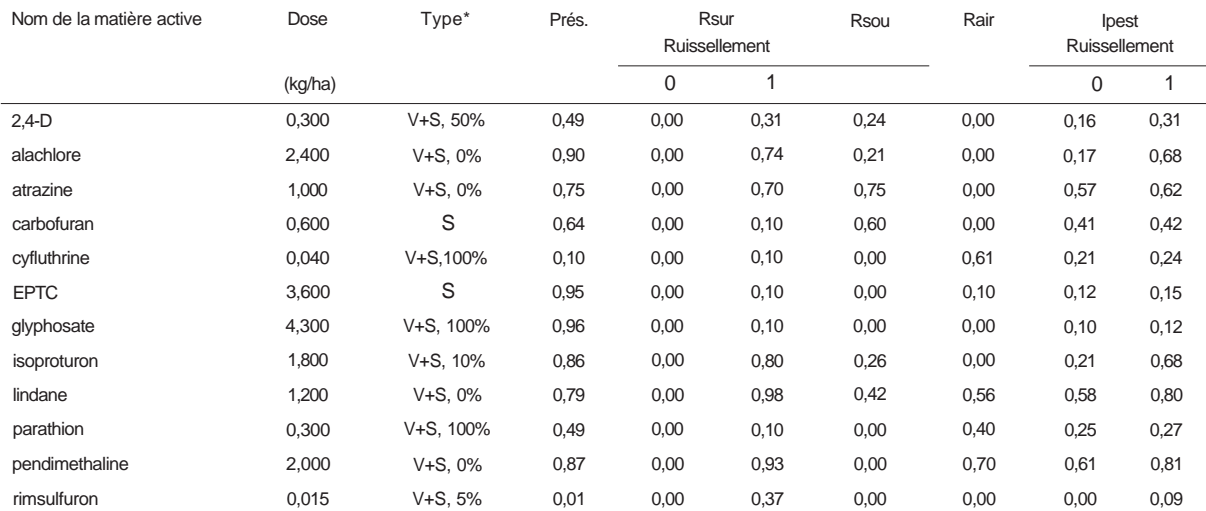

\* V+S : Desticide aDDliaué sur la véoétation et/ou sur le sol - en %: le taux de t;ouverture véaé **taie** à la date du Inîitemeni:: S : dans le sol.

### **Tableau VII. Caractéristiques des pesticides du tableau VI**

Sources principales : AGRITOX, base de données INRA (F. Bouneb, comm. pers, 1996), sauf pour les valeurs de H, extraites de [46]. Autres sources : C : données de [56] ; E : estimation faite par les auteurs ; P : *Pesticide manual* [1 ] ; R : données RIVM [46] ; S : base SCS/ARS/CES (RI. Glenn, comm. pers., 1996).

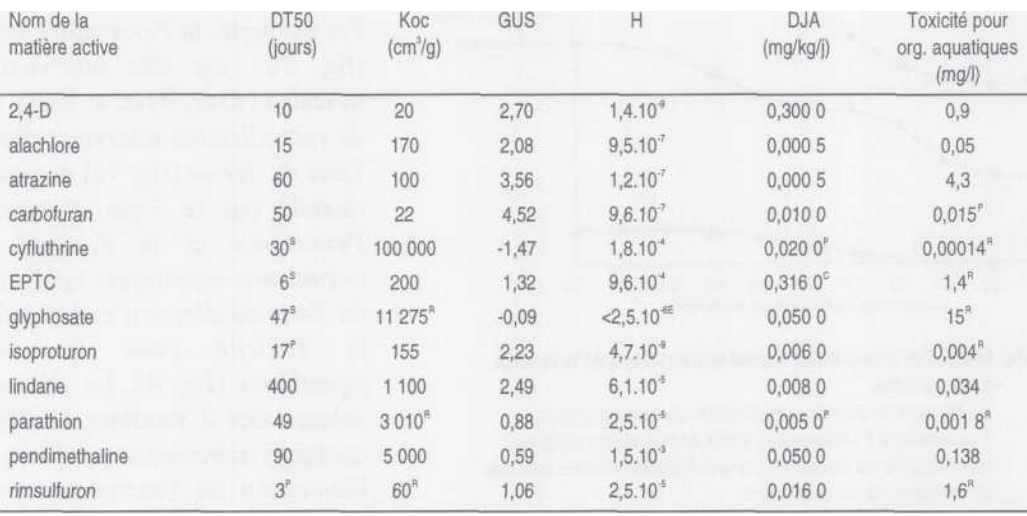

# 7. Mise en œuvre du système expert

Le système expert décrit ci-dessus estime l'impact environnemental d'un seul traitement. Il peut servir d'aide à la décision pour classer différentes options possibles de traitement ou pour choisir parmi elles. Nous allons examiner ici quelques points importants concernant la mise en œuvre pratique du système : l'élaboration d'un « indicateur agro-écologique », le cas des mélanges de matières actives, le problème des métabolites des pesticides et la variabilité des valeurs des variables d'entrée.

Ce travail a été entrepris dans le cadre d'un projet de mise au point d'indicateurs agro-écologiques pour l'évaluation des systèmes de production (Bockstaller *et al.* [53]). Ceux-ci estiment les effets de différentes pratiques culturales et différents systèmes de production (par exemple, la gestion de l'azote, l'assolement) sur l'environnement ; ils sont destinés aux agriculteurs, aux techniciens agricoles et à tout décideur dans le domaine de l'impact de l'agriculture sur l'environnement. Ces indicateurs prennent des valeurs de 0 à 10, 7 correspondant au minimum requis par l'agriculture intégrée. Le pas de temps pour les calculs est l'année, en général, soit la période entre la récolte du précédent et celle de la culture actuelle. L'indicateur Ipest (tel que décrit en 5.) prend en compte un unique traitement. En revanche, IPEST - indicateur agro-écologique - est calculé pour l'ensemble des traitements faits sur la culture pendant 1 an selon la formule :

### $IPEST = 10-kSIpest_i$

Où k est une constante dépendant de la culture et de la région, Ipesti est la valeur (entre 0 et 1) de Ipest pour le traitement i. On choisit k de telle façon que IPEST vaille 7 lorsque les traitements sont au seuil d'acceptation vis-à-vis des normes de l'agriculture intégrée, ceci selon l'avis d'un groupe d'experts.

Les préparations commerciales renferment souvent 2 ou plusieurs matières actives. Pour calculer Ipest, on peut considérer le traitement avec un tel mélange comme plusieurs applications distinctes ou comme une application unique. Dans ce dernier cas, Ipest sera la moyenne pondérée des valeurs obtenues pour chacune des composantes de préparation. Soit, par exemple, un traitement appliqué à la dose de 2,88 kg/ha d'un mélange d'alachlore (70%) et d'atrazine (30%) sur le sol d'un champ avec, pour les variables *Risque de ruissellement, Risque de lessivage* et *Taux de dérive* les valeurs respectives de 0 ; 0,5 et 0. Dans ces circonstances, l'application de 2,88 kg/ha d'alachlor aurait donné une valeur d'Ipest de 0,17 et la même dose d'atrazine 0,68. L'Ipest du mélange vaudra

### $0,7x0,17+0,3x0,68=0,323$

Comme les produits de la dégradation des pesticides (métabolites) peuvent être dangereux pour l'environnement, il faudrait tenir compte des principaux d'entre eux. Malheureusement, on est très pauvres en données. Toutefois, si on sait, par exemple, que le rimsulfuron peut se transformer à 55% en un autre métabolite dont la persistance est de 550 jours [46], on peut en tenir compte en considérant l'application de 15 g/ha de rimsulfuron comme celle d'un mélange (cas évoqué ci-dessus) de 15g/ha de cette matière active et de 8,25 g/ha de son métabolite.

Comme on l'a déjà souligné en introduction, l'incertitude et l'imprécision sur les valeurs des principales variables d'entrée (comme le DT50, le Koc, etc.) rend difficile l'estimation de l'impact environnemental d'un pesticide. Les valeurs mesurées montrent des variations énormes, dues au sol, au climat ou à d'autres facteurs du milieu. Il est pratique, mais peu satisfaisant, de se contenter d'une « moyenne communément admise ». Pour peu que cette variabilité puisse être bien caractérisée - ce qui est un problème en soi - on dispose avec les systèmes flous d'outils particulièrement bien adaptés à ce type de données incertaines [20].

## 8. Discussion

La construction d'un système d'estimation de l'impact environnemental de pesticides impose de répondre à deux questions : quelles variables d'entrée prendre en compte et comment agréger ces variables ? Dans cet article, nous avons donné réponse aux deux mais son originalité vient de la réponse à la seconde. Si on compare notre façon de faire aux autres méthodes (passées en revue dans [3-5]), elle apporte deux éléments nouveaux : d'une part, l'emploi d'ensembles flous et, d'autre part, celui de règles de décision. Les ensembles flous apportent une solution élégante aux choix des valeurs limites des variables d'entrée, par exemple entre pesticides non persistants et moyennement persistants. Avec les règles de décision, on a une agrégation « intelligente » des variables d'entrée comme *Type d'application, Risque de lessivage* et *Toxicité pour l'homme* qui n'affectent *Rsou* que dans le cas où *Lessivabilité* est défavorable (fig. 3). La combinaison de ces deux concepts (voir en 3. et en 4.) est intéressante car, bien que les combinaisons des valeurs des variables d'entrée (par exemple, *Dose* et *Persistance, in* 3.) soient innombrables, un seul jeu de règles les relie toutes.

Notre système a besoin d'être validé ; autrement dit, nous devons vérifier que ses objectifs initiaux ont bien été atteints. IPEST, indicateur agro-écologique, est basé sur un système expert. Sa finalité est de rendre la réalité intelligible et, partant, le valider consistera à établir sa valeur pour les utilisateurs potentiels [54]. Un système expert est fait pour simuler un expert humain et, donc, il sera valide s'il fournit dans toutes sortes de cas, les résultats qu'auraient produit des experts humains [55].

Actuellement, IPEST et les autres indicateurs agro-écologiques sont à l'épreuve sur 17 entreprises agricoles de la vallée du Rhin, en France et en Allemagne et sur les exploitations de 3 lycées agricoles en France. On suit les utilisateurs pour recueillir leurs évaluation et avis : la mise au point et la validation d'IPEST se fait donc en collaboration avec ses utilisateurs.

De même, nous poursuivons la validation du système expert. Une première version de cet article contenant la description d'un premier prototype du système a été soumise à plus de 20 experts du domaine des effets des pesticides sur l'environnement et de leur estimation. La plupart nous ont retourné leurs commentaires (voir *Remerciements,* ci-après), qui ont servi à arrêter la version du système présentée ici. Notre système expert sert à comparer les impacts environnementaux de traitements uniques et de programmes de traitements appliqués à différentes cultures dans différents systèmes de culture. Les résultats obtenus seront confrontés à ceux livrés par d'autres systèmes comme le quotient d'impact environnemental [24] ou l'« aune environnementale pour pesticides » du CLM [11], des experts étant appelés à discuter des résultats. S'il s'avère que les avis des experts diffèrent du résultat donné par le système expert, nous rechercherons les causes de cette divergence parmi : les choix des variables d'entrée, ceux des limites des intervalles de transition, la formulation des règles de décision, les valeurs données aux conclusions de ces règles ou le mode d'agrégation des modules. Tous ces paramètres peuvent être modifiés en fonction de l'avis concordant des experts.

# 9. En guise de conclusion

Nous proposons un système expert flou capable de traduire la perception qu'ont les experts des risques d'impact environnemental des traitements pesticides. Notre système prend en compte des variables d'entrée de trois sortes : les propriétés de la matière active, les particularités du site et des facteurs liés à la façon de traiter. Il peut servir à classer des traitements ou à choisir entre eux. Sa structure modulaire lui permet de fonctionner au niveau global, livrant un indice synthétique, comme de traiter à part plusieurs aspects, grâce à ses modules - et des modules supplémentaires peuvent être ajoutés en cas de besoin. Le système est souple et peut être affiné en fonction d'avis d'experts •

### Remerciements

Ce travail a été conduit dans le cadre d'un projet de recherche européen (contrat n° AIR3-BM-0022) financé par la Commission des Communautés européennes (DG X I I , Recherche et Technologie). Les graphes représentant les règles de décision sont d'Olivier Roussel. Les auteurs remercient les experts auxquels ils ont soumis leur projet de manuscrit pour les commentaires constructifs qu'ils ont bien voulu apporter: G. Assouline, E. Barriuso, R. Belamie, C. Bockstaller, A. Cavelier, J. Delphin, P. Girardin, D. Gustafson, C. Kempenaar, J. Kroes, C. Levitan, R. Martin-Clouaire, R. Neumann, B. Real, J. Reus, C. Walter, F. Wijnands et H. Wortham. Merci également à F. Bouneb (INRA-Phytopharmacie) et R. L. Glenn (USDA) pour la fourniture de données phytosanitaires.

### **Le logiciel Ipest**

Nous avons utilisé le gestionnaire de bases de données Access de Microsoft pour faire fonctionner le système expert sur micro-ordinateur sous Windows 95 avec un jeu de données sur les pesticides. Le logiciel est fourni par Philippe Girardin (INRA-Colmar), sur demande, à deux conditions : tout usage dans un cadre commercial ou pour une consultation payante doit faire l'objet du versement d'une redevance à l'INRA-Colmar, à négocier ; dans toute publication scientifique, le logiciel doit être clairement cité et une copie de l'article être envoyée à Ph. Girardin.

### Références bibliographiques

- 1. TOMLIN C.D.S., 1994. *The Pesticide Manual, incorporating The Agrochemicals Handbook,* 10\* édition. British Crop Protection Council, Farnham, Royaume-Uni.
- 2. HAYES W.J., 1991. Introduction, *in* HAYES, W.J., Laws E.R. : *Handbook of Pesticide Toxicology.* Académie Press, San Diego, CA, USA, pp. 1-37.
- 3. LEVITAN L., MERWIN I., KOVACH J., 1995. Assessing the relative environmental impacts of agricultural pesticides the quest for a holistic method. *Agric, Ecosyst. Environ.,* 55, 153-168.
- 4. SHAHANE A.N., INMANR.C, 1987. Review of available pesticide rating Systems. *Hazard Assessment of Chemicals,* 5, 103-132.
- 5. V A N DER WERF H.M.G., 1996. Evaluating the impact of pesticides on the environment. *Agric, Ecosyst. Environ.,* 60, 81-96.
- 5bis. V A N DER W E R F H., 1997. Évaluer l'impact des pesticides sur l'environnement. *Le Courrier de l'environnement de l'INRA,* 31, 5-22. (traduction du 5.)
- 6. GlRARDIN P., BOCKSTALLER C, VAN DER WERF H.M.G., *SOUS presse.* Evaluation of the sustainability of a farm by means of indicators. *Quel environnement pour le XXT" siècle.* Fontevraud, septembre 1996. GERMES, Paris, France.
- 7. GRAS R., BENOIT M., DEFFONTAINES J.P., DURU M., LAFARGE M., LANGLET A., OSTY P.L., 1989. *Le fait technique en agronomie. Activité agricole, concepts et méthodes d'étude.* INRA, L'Harmattan, Paris, France.
- 8. MITCHELL G., M A Y A., MCDONALD A., 1995. PICABEU : a methodological framework for the development of indicators of sustainable development. *Int. J. Sust. Dev. World Ecology.* 2, 104-123.
- 9. SEVERN D.J., BALLARD, G., 1990. Risk/benefit and régulations. *Pesticides in the soil environment.* Soil Sci. Soc. of America Book Séries, n°2, Madison, W I , USA, pp. 467-491.
- 10. EMANS H.J.B., BEEKM.A., LINDERS J.B.H.J., 1992. *Evaluation System for pesticides (ESPE) L Agricultural pesticides.* RIVM, report n°679101004, Bilthoven, Pays-Bas.
- 11. REUS J.A.W.A., PAKG.A., 1993. An environmental yardstick for pesticides. *Med. Fac. Landbouww. Univ. Gent,* 58/2a, 249-255.
- 12. RUSSELM.H., LAYTON J.L., 1992. Models and modeling in a regulatory setting : considérations, applications, and problems. *Weed TechnoL,* 6, 673-676.
- 13. WAGENET, R.J., R A O , P.S.C., 1990. Modeling pesticide fate in soils. Pages 351-399 in *Pesticides in the soil environment.* Soil Sci. Soc. of America Book Séries, n°2, Madison, WI, USA.
- 14. EPPO, 1993. Decision-making scheme for the environmental risk assessment of plant protection products, Chapter 3, Soil. *EPPO Bull.,* 23, 27-49.
- 15. CAL VET R., 1995. Modelling pesticide leaching in soils ; main aspects and main difficultés. *Eur. J. Agron.,* 4, 473-484.
- 16. FOCUS, 1995. *Leaching models and EU registration.* The final report of the Regulatory Modelling Work Group of FOCUS. DOC. 4952/VI/95. Commission of the E.C., D.G. for Agriculture VI B II-1.
- 17. GUSTAFSON D.I., 1995. Use of computer models to assess exposure to agricultural chemicals via drinking water. *Sci. total Environ.,* 171,35-42.
- 18. DUSHOFF J., CALDWELLB., MOHLERC.L., 1994. Evaluating the environmental effect of pesticides : a critique of the environmental impact quotient. *Am. Entomol.,* 40, 180-184.
- 19. HALL L. O.; KANDEL A., 1991. The évolution from expert Systems to fuzzy expert Systems. Pages 3-21 in A. Kandel : *Fuzzy expert Systems theory.* CRC Press, Boca Raton, Florida, USA.
- 20. BOUCHON-MEUNIER, B., 1993. *La logique floue.* Presses Universitaires de France, Paris, France.
- 21. ZADEHL.A., 1965. Fuzzy sets. *Inform. Control,* 8, 338-353.
- 22. GUSTAFSON D.I., 1989. Groundwater ubiquity score : a simple rnethod for assessing pesticide leachability. *Environ. Toxicol. Chem.,* 8, 339-357.
- 23. SUGENO M., 1985. An introductory survey of fuzzy control. *Inform. Science.* 36, 59-83
- 24. KOVACH J., PETZOLDT C, DEGNIJ., TETTE J., 1992. A method to measure the environmental impact of pesticides. *New York's Food Life Sa. Bull* 139. N.Y. State Agric. Exp. Stat., Geneva, N.Y., USA.
- 25. JOUANY J.M., DABÈNE E., 1994. *Classements des substances actives phytosanitaires en vue de la surveillance de la qualité des eaux à l'échelle nationale .* Direction de l'espace rural et de la forêt, ministère de l'Agriculture et de la Pêche, Paris, France.
- 26. VEREIJKEN P., WUNANDS F., STOL W., 1995. *Progress Report 2. Designing and testing prototypes. Progress reports ofthe research network on integrated and ecological arable farming Systems for EU and associated countries* (Concerted action AIR 3 - CT920755). AB-DLO, Wageningen, Pays-Bas.
- 27. HALFON E., GALASSI S., BRUGGEMANN R., PROVINI A., 1996. Sélection of priority properties to assess environmental hazard of pesticides. *Chemosphere,* 33, 1543-1562.
- 28. SHUKLA S., MOSTAGHIMI S.,, BRUGGEMAN A.C., 1996. A riskbased approach for selecting priority pesticides for groundwater monitoring programs. *Trans. ASAE,* 39, 1379-1390.
- 29. LASKOWSKI D.A., GORING C.A.I., MCCALL P.J., SWANN R.L., 1982. Terrestrial environment. In R.A. Conway, *Environmental risk analysisfor chemicals.* Van Nostrand Reinhold Co., NY, USA, pp. 198-240.
- 30. COHEN S.Z., CREEGER S.M, CARSEL R.F., ENFIELD C.G., 1984. Potential for pesticide contamination of groundwater resulting from agricultural uses. In R.F. Kruger & J.N. Seiber : *Treatment and disposai of pesticide wastes.* ACS Symp. Séries n°259. American Chem. Soc, Washington, DC, USA, pp. 297-325.
- 31. JURY W.A., FOCHTD.D., F ARMER W.J., 1987. Evaluation of pesticide groundwater pollution potential from standard indices of soil chemical adsorption and biodégradation. *J. Environ. Quai,* 16, 422-428.
- 32. HORNSBY A.G., 1992. Site-specific pesticide recommendations : the final step in environmental impact prévention. *Weed Technol,* 6, 736-742.
- 33. LÉONARD R.A., 1990. Movement of pesticides into surface waters. In *Pesticides in the soil environment.* Soil Sci. Soc. of America Book Séries, n°2, Madison, WI, USA, pp. 303-349.
- 34. GOSS D., WAUCHOPE R.D., 1990. The SCS/ARS/CES pesticide properties database : II Using it with soils data in a screening procédure. *In* D.L Weigman :<br>*Pesticides in the next décade : The challenges ahead.* Virginia Water Resources Research Center, Blacksburg, VA, USA, pp. 471-493.
- 35. ALLER L., BENNETTT., LEHRJ.H., PETTYR.L., 1985.<br>*DRASTIC : a standardized System for evaluating groundwater pollution potential using hydrogeologic settings.* U.S.EPA, Environmental Research laboratory, Ada, OK, USA. U.S.EPA Report 600/2-85/018.
- 36. HOLLIS J.M., 1991. Mapping the vulnerability of aquifers and surface waters to pesticide contamination at the national/régional scale. *In* A. Walken : *Pesticides in soil and water : current perspectives.* Lavenham Press Ltd., Lavenham, UK. BCPC Monograph n°47, pp. 165-174.
- 37 V A N DER ZEE S.E.A.T.M., BOESTEN J.J.T.I., 1991. Effects of soil heterogeneity on pesticide leaching to groundwater. *Water Resour. Res.,* 27, 3051-3063.
- 38. EDELMANP.A., 1991. Prévention ofinjury by pesticides. *In* W.J Hayes & E.R. Laws : *Handbook of Pesticide Toxicology.* Académie Press, San Diego, CA, USA, pp. 405-451.
- 39. LARSON S.J., CAPEL P.D., GOOLSBY D.A., ZAUGG S.D., SANDSTROM M.W., 1995. Relations between pesticide use and riverine flux in the Mississippi River basin. *Chemosphere,* 31, 3305-3321.
- 40. SIMON F., 1995. *Analyse des facteurs de risques de transferts de pesticides dans les paysages. Etablissement d'une hiérarchie de ces risques : application à des bassins versants.* Mémoire de fin d'études. Ecole nationale supérieure agronomique, Rennes, France.
- 41. PAPY F., BOIFFIN J., 1988. Influence des systèmes de culture sur les risques d'érosion par ruissellement concentré. I. Evaluation des possibilités de maîtrise du phénomène dans les exploitations agricoles. *Agronomie.* 8, 745-756.
- 42. AUROUSSEAU P., SQUIVIDANT H., BAQUÉ M.C., SIMON F., 1996. *Analyse des facteurs de risques de transferts de pesticides dans les paysages. Etablissement d'une hiérarchie de ces risques : application au calcul d'un indice de risque par bassin versant et par parcelle.* Rapport final de la convention 95.00.023 avec l'Agence de l'eau Loire-Bretagne. Ecole nationale supérieure agronomique, Rennes, France.
- 43. CLM-IKC, 1994. *Achtergronden van de milieumeetlat voor bestrijdingsmiddelen.* IKC-AT, Kerngroep **MJP-**G, Ede, Pays-Bas.
- 44. LEONARD R.A., LANGDALE G.W., FLEMING W.G., 1979. Herbicide runoff from upland piedmont watersheds - data and implications for modeling pesticide transport. *J. Environ. Quai,* 8, 223-229.
- 45. CANTON J.H., LINDERS J.B.H.J., LUTTIK R., MENSINK B.J.W.G., PANMAN E., VAN DE PLASSCHE E.J., SPARENBURG P.M., TUINSTRA J., 1991. Catch-up opération on old pesticides : an intégration. RIVM, report no. 678801002, Bilthoven, Pays-Bas.
- 46. LINDERS J.B.H.J., JANSMA J.W., MENSINK B.J.W.G., OTERMANNK., 1994. Pesticides : benefaction or Pandora's box. A synopsis of the environmental aspects of 243 pesticides. RIVM, report n°679101014, Bilthoven, Pays-Bas.
- 47. JURYW.A., FARMER W.J., SPENCER W.F., 1984. Behavior assessment model for trace organics in soil : II. Chemical classification and parameter sensitivity. / *Environ. Quai.,* 13, 567-572.
- 48. SPENCER W.F., C L I A T H M . M . , 1990. Movement of pesticides from soil to the atmosphère. *In* D.A. Kurtz : *Long range transport of pesticides.* Lewis Publishers, Chelsea, Michigan, USA, pp. 1-16.
- 49. CLENDENING L.D., JURY W.A., ERNST F.F., 1990. A field mass balance study of pesticide volatilization, leaching and persistence. *In* D.A Kurtz : *Long range transport of pesticides.* Lewis Publishers, Chelsea, Michigan, USA, pp. 47-60.
- 50. TAYLOR A.W., SPENCER W.F., 1990. Volatilization and vapor transport processes. *Pesticides in the soil environment.* Soil Sci. Soc. of America Book Séries, n°2, Madison, W I , USA, pp. 213-269.
- 51. SPENCER W.F., SINGH G., TAYLOR CD., LEMERT R.A., CLIATHM.M., FARMER W.J., 1996. DDT persistence and volatility as affected by management practices after 23 years. *J. Env. Quai.,* **25, 815-821.**
- 52. MILLET M., 1994. *Etude de la composition chimique des brouillards et analyse des pesticides dans les phases liquide, gazeuse et particulière de l'atmosphère.* Thèse, univ. Louis-Pasteur, Strasbourg, France.
- 53. BOCKSTALLER Ch., GlRARDIN Ph., VAN DER WERF H.M.G., 1998. Use of agro-ecological indicators for the évaluation of farming Systems. *Eur. J. Agron, (sous presse).*
- 54. GlRARDIN PH., BOCKSTALLER CH. AND VAN DER WERF H.M.G. Indicators : a tool to evaluate the environmen tal impact of farming Systems. (Accepté par / *Sust. Agric.)*
- 55. PLANT R.E., STONE N.D., 1991. *Knowledge-based Systems in agriculture.* McGraw-Hill Inc., NY, USA.
- 56. Comité de liaison, 1996. *Tableau de données de base.* Version 16 janvier 1996, annexe au document : *Classement des substances actives phytosanitaires en vue de la surveillance de la qualité des eaux - Fonctionnement de la méthode et recommandations pour une application régionale.* Comité de liaison « eau-produits antiparasitaires », min. Environnement, min. Agriculture, Pêche et Alimentation, min. Emploi et Solidarité, Paris, France.

Vous ne devez pas poser le *Courrier* sans avoir lu le pavé noir de la page 2 de couverture, en bas, en face du sommaire.

Comme il y est écrit, tout s'est bien passé cette fois-ci, mais...

l'opération *Toilette du Fichier est* durable et sera poursuivie chaque année, dans le but de valider régulièrement les adresses les plus anciennes.

Aussi, dès l'apparition de 3 étoiles (\*\*\*) devant votre nom sur l'étiquette de routage, signalez-vous !